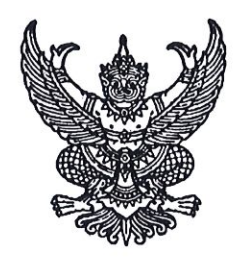

กรมส่งเสริมการปกครองท้องถิ่น ถนนนครราชสีมา เขตดุสิต กทม. ๑๐๓๐๐

มกราคม ๒๕๖๕

เรื่อง การรับฟังความคิดเห็นประกอบการจัดทำคำของบประมาณรายจ่ายประจำปีงบประมาณ พ.ศ. ๒๕๖๖ ของกรมส่งเสริมการปกครองท้องถิ่น

เรียน ผู้ว่าราชการจังหวัด ทุกจังหวัด

ด่วน

้อ้างถึง หนังสือสำนักเลขาธิการคณะรัฐมนตรี ด่วนที่สุด ที่ นร ๐๕๐๕/ว ๓๓๕๖ ลงวันที่ ๒๐ ตุลาคม ๒๕๖๔

้ขั้นตอนการร่วมแสดงความคิดเห็นประกอบการจัดทำคำของบประมาณรายจ่าย สิ่งที่ส่งบาด้าย ประจำปีงบประมาณ พ.ศ. ๒๕๖๖ ของกรมส่งเสริมการปกครองท้องถิ่น จำนวน ๑ ชุด

ตามหนังสือที่อ้างถึง คณะรัฐมนตรีมีมติเมื่อวันที่ ๑๙ ตุลาคม ๒๕๖๔ เห็นชอบแนวทาง การจัดทำงบประมาณและปฏิทินงบประมาณรายจ่ายประจำปีงบประมาณ พ.ศ. ๒๕๖๖ ตามที่สำนักงบประมาณเสนอ โดยกำหนดให้หน่วยรับงบประมาณดำเนินการรับฟังความคิดเห็นประกอบการจัดทำคำของบประมาณ ้รายจ่ายประจำปี โดยให้สอดคล้องกับแผนพัฒนาในระดับพื้นที่และความต้องการของประชาชน รายละเอียด ตามหนังสือที่อ้างถึง นั้น

้ กรมส่งเสริมการปกครองท้องถิ่นพิจารณาแล้ว เพื่อให้การจัดทำคำของบประมาณรายจ่าย ประจำปีงบประมาณ พ.ศ. ๒๕๖๖ เป็นไปตามแนวทางการจัดทำงบประมาณและปฏิทินงบประมาณรายจ่าย ประจำปีงบประมาณ พ.ศ. ๒๕๖๖ ขอให้จังหวัดแจ้งให้สำนักงานส่งเสริมการปกครองท้องถิ่นจังหวัด และองค์กรปกครองส่วนท้องถิ่น (เทศบาลตำบลและองค์การบริหารส่วนตำบล) ร่วมแสดงความคิดเห็น ประกอบการจัดทำคำของบประมาณรายจ่ายประจำปีงบประมาณ พ.ศ. ๒๕๖๖ ของกรมส่งเสริมการปกครองท้องถิ่น ผ่านทางเว็บไซต์กรมส่งเสริมการปกครองท้องถิ่น : www.dla.go.th ในระหว่างวันที่ ๗ – ๑๓ มกราคม ๒๕๖๕ รายละเอียดปรากฏตามสิ่งที่ส่งมาด้วย

จึงเรียนมาเพื่อโปรดพิจารณา

ขอแสดงความนับถือ

(นายประยูร รัตนเสนีย์) อธิบดีกรมส่งเสริมการปกครองท้องถิ่น

กองยุทธศาสตร์และแผนงาน กลุ่มงานวิเคราะห์งบประมาณ โทร. 0-๒๒๔๑-๙๐๐๐ ต่อ ๔๑๒๒ - ๔๑๒๔ โทรสาร. ๐-๒๒๔๓-๐๖๕๖ ผู้ประสานงาน น.ส. สุรีรัตน์ เวทวงค์ มื่อถือ : ๐๘๙-๙๒๕-๒๘๕๘

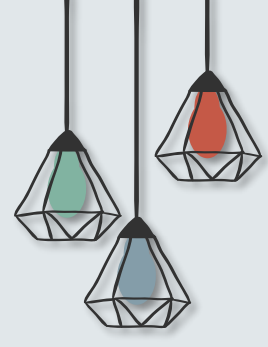

จะปรากฏหน้าจอเข้าร่วมแสดง ความคิดเห็นประกอบการจัดทำ คำของบประมาณรายจ่ายประจำปี งบประมาณ พ.ศ. 2566 ของกรมส่งเสริมการปกครองท้องถิ่น

กรมส่งเสริมการปกครองท<sup>้</sup>องถิ่น

www.dla.go.th

การรับฟังความคิดเห็นประกอบการจัดทำคำขอ ึงบประมาณรายจ่ายประจำปีงบประมาณ พ.ศ. 2566 ของกรมส่งเสริมการปกครองท้องถิ่น

วัดถุประสงค์ เพื่อรับพังความคิดเห็นประกอบการจัดทำศาของบประมาณรายจ่ายประจำปังบประมาณ พ.ศ. 2566 ของกรมส่งเสริมการปกครองท้องถิ่น ให้สอดคล้องกับแผนพัฒนาให้ระดับพื้นที่และ ความต้องการของประชาชน จำนวน 14 ผลผล็ด/โครงการ วงเงินทั้งสั้น 292,597.8795 ลำนบาท

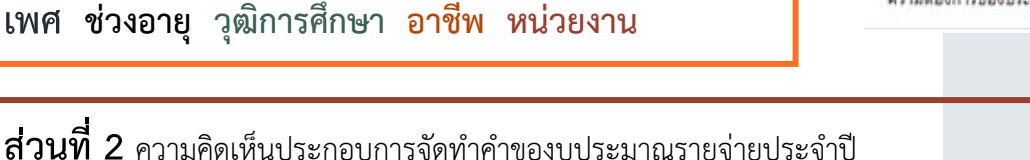

## **ขั้นตอนการร่วมแสดงความคิดเห็น**

**ประกอบการจัดท าค าของบประมาณรายจ่ายประจ าปีงบประมาณ พ.ศ. 2566 ของกรมส่งเสริมการปกครองท้องถิ่น**

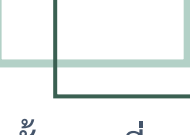

**ขั้นตอนที่ 1**

ี่ ช่องทางการเข้าร่วมแสดงความคิดเห็นประกอบการจัดทำคำของบประมาณรายจ่ายประจำปี งบประมาณ พ.ศ. 2566 ของกรมส่งเสริมการปกครองท้องถิ่น

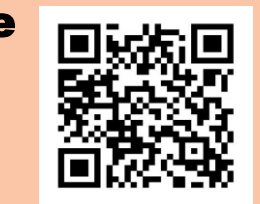

## **ช่องทางที่ 1 สแกนที่** QR Code

## **ช่องทางที่ 2 คีย์** URL

**https://docs.google.com/forms/d/e/1FAIpQLSc2cKHYbcpHW2FTUdPgts2u Nv03tkIuXDtjykEhBQ6LJC\_e4g/viewform**

**จากนั้นขอให้ผู้เข้าร่วมแสดงความคิดเห็นข้อมูลเพื่อเข้าร่วมแสดงความคิดเห็นประกอบ การจัดท าค าของบประมาณรายจ่ายประจ าปีงบประมาณ พ.ศ. 2566 ของกรมส่งเสริมการปกครองท้องถิ่น ดังนี้**

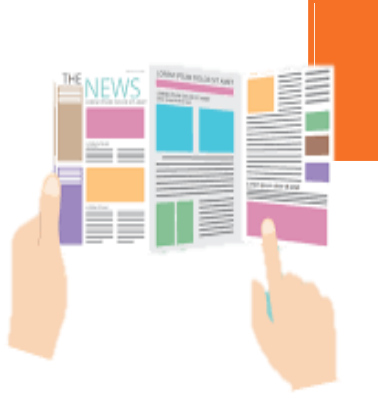

**ส่วนที่ 1** ข้อมูลผู้แสดงความคิดเห็น ประกอบด้วย

**เพศ ช่วงอายุ วุฒิการศึกษา อาชีพ หน่วยงาน**

งบประมาณ พ.ศ. 2566 ของกรมส่งเสริมการปกครองท้องถิ่น

**ขั้นตอนที่ 2**

**เป็นรายโครงการ 14 โครงการ**